# **Land Model Testbed: Accelerating Development, Benchmarking and Analysis of Land Surface Models**

Sarat Sreepathi, Min Xu, Nathan Collier, Jitendra Kumar, Jiafu Mao, and Forrest M. Hoffman

*Oak Ridge National Laboratory*

October 19, 2020

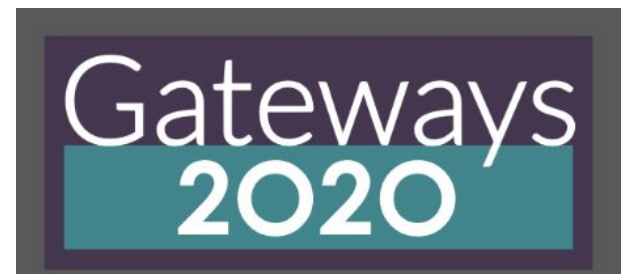

**Gateways 2020 Conference**

**October 19–23, 2020**

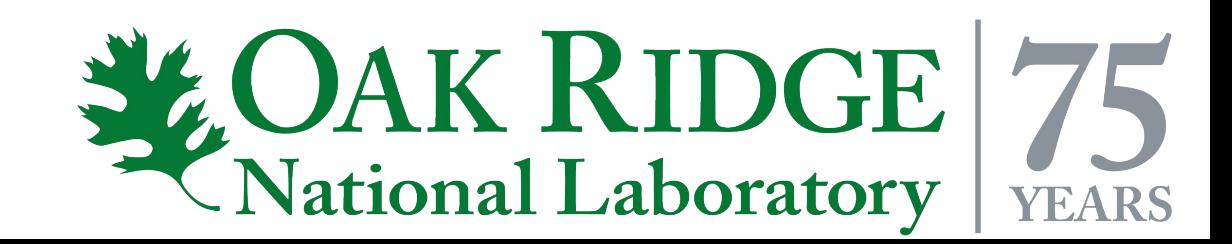

## **Land Model Testbed (LMT)**

• Jupyter Notebooks for workflow prototype deployed on ORNL Cloud Computing Resources

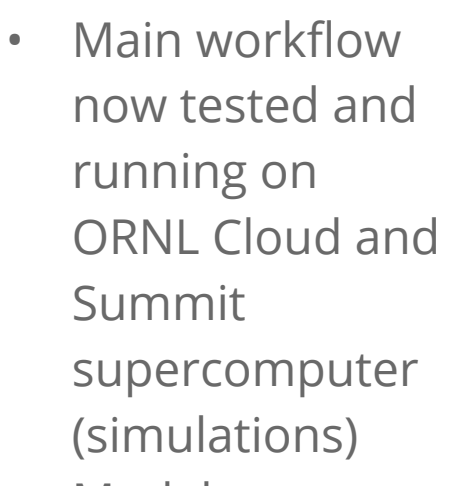

• Model output post-processing tools developed

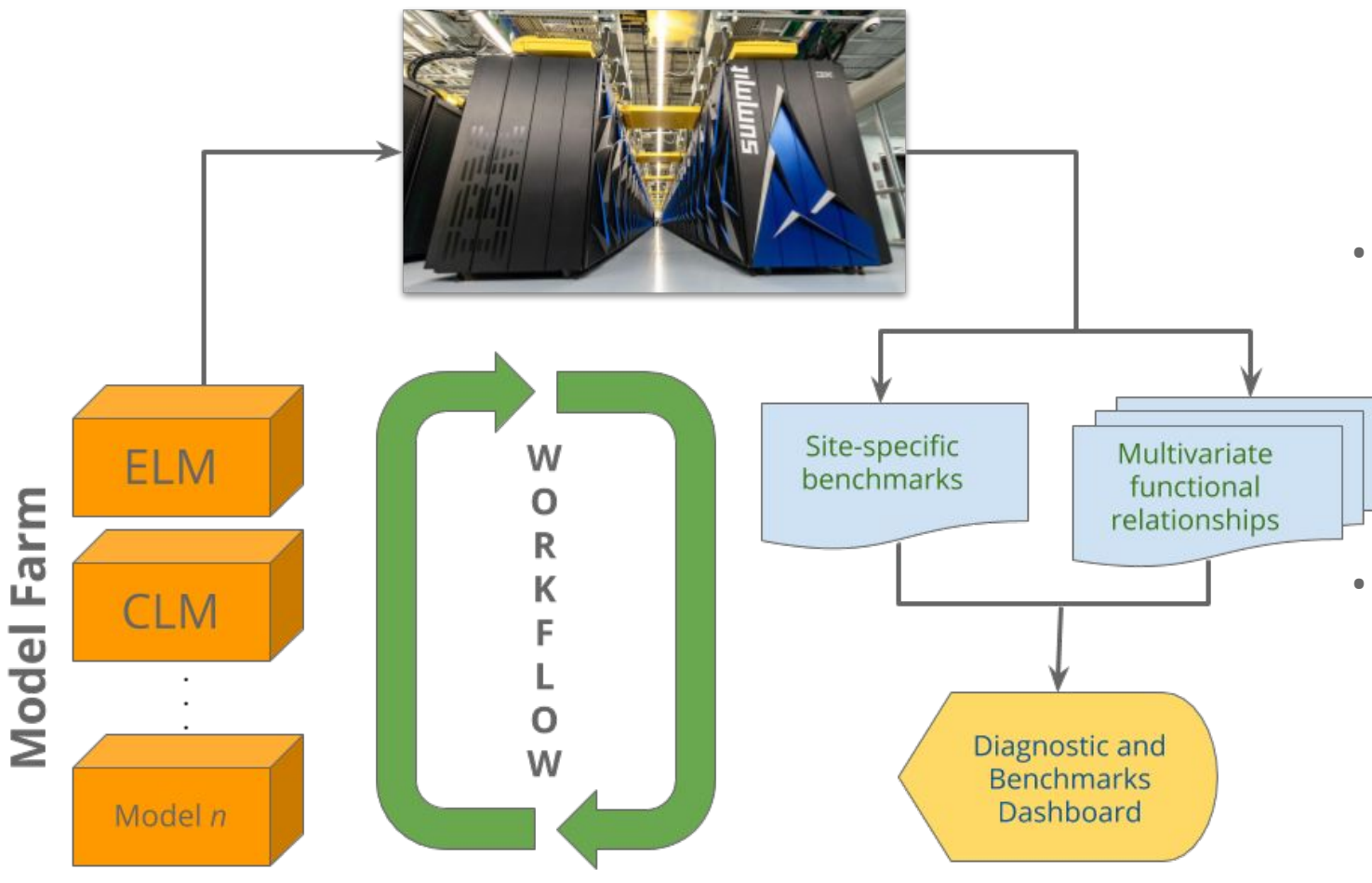

- Developing dashboard specific to climate phenomena-focused analysis
- Facilitating climate Coupled Model Intercomparison Project (CMIP) style analysis
- Evolutionary study (CMIP6 vs. CMIP5 models) to assess if complexity improved predictability

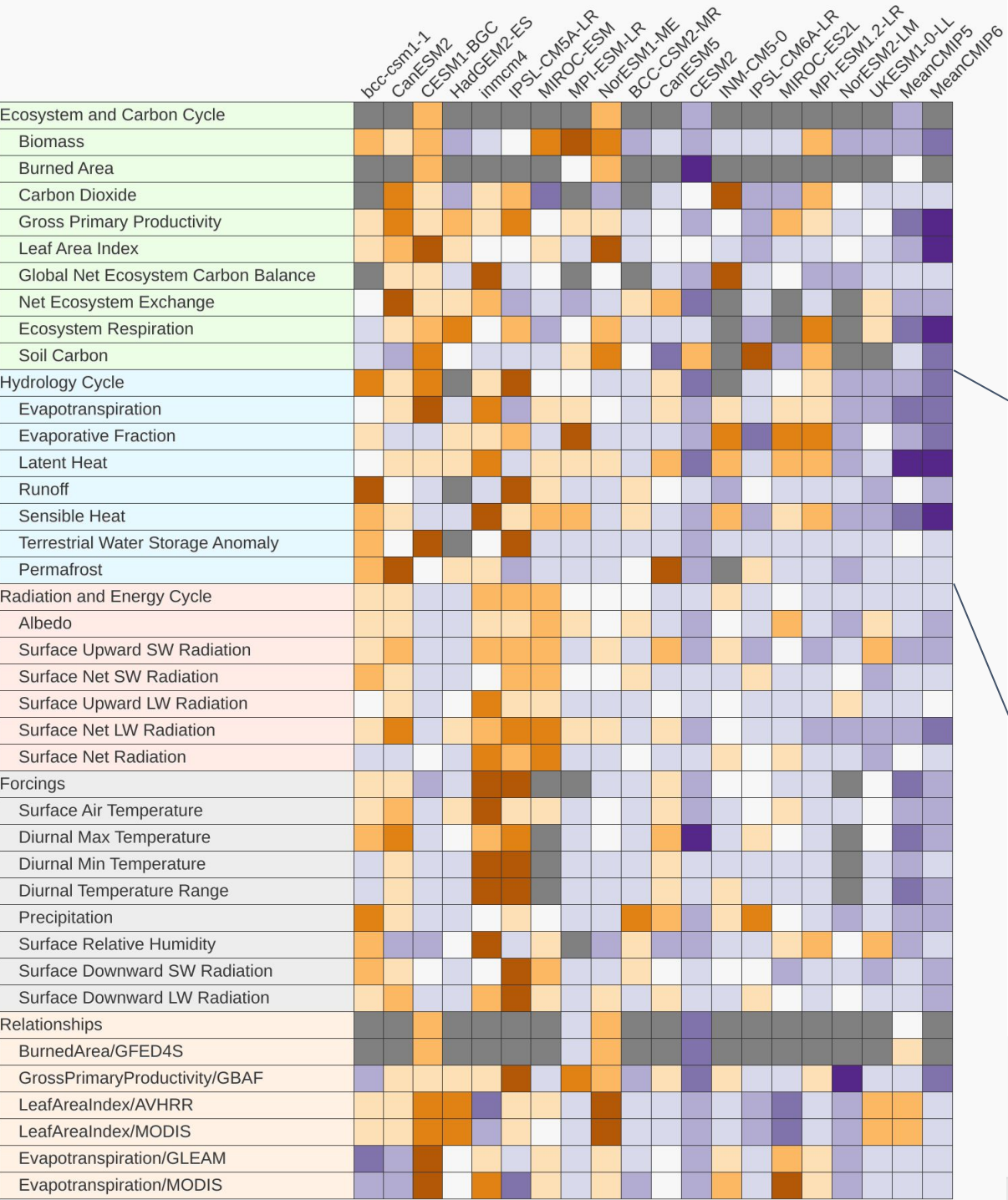

#### **International Land Model Benchmarking (ILAMB) Package**

- ILAMB evaluates land model results by comparing with global-, regional-, and site-scale data
- For every variable, multiple observational datasets may be used to evaluate model results

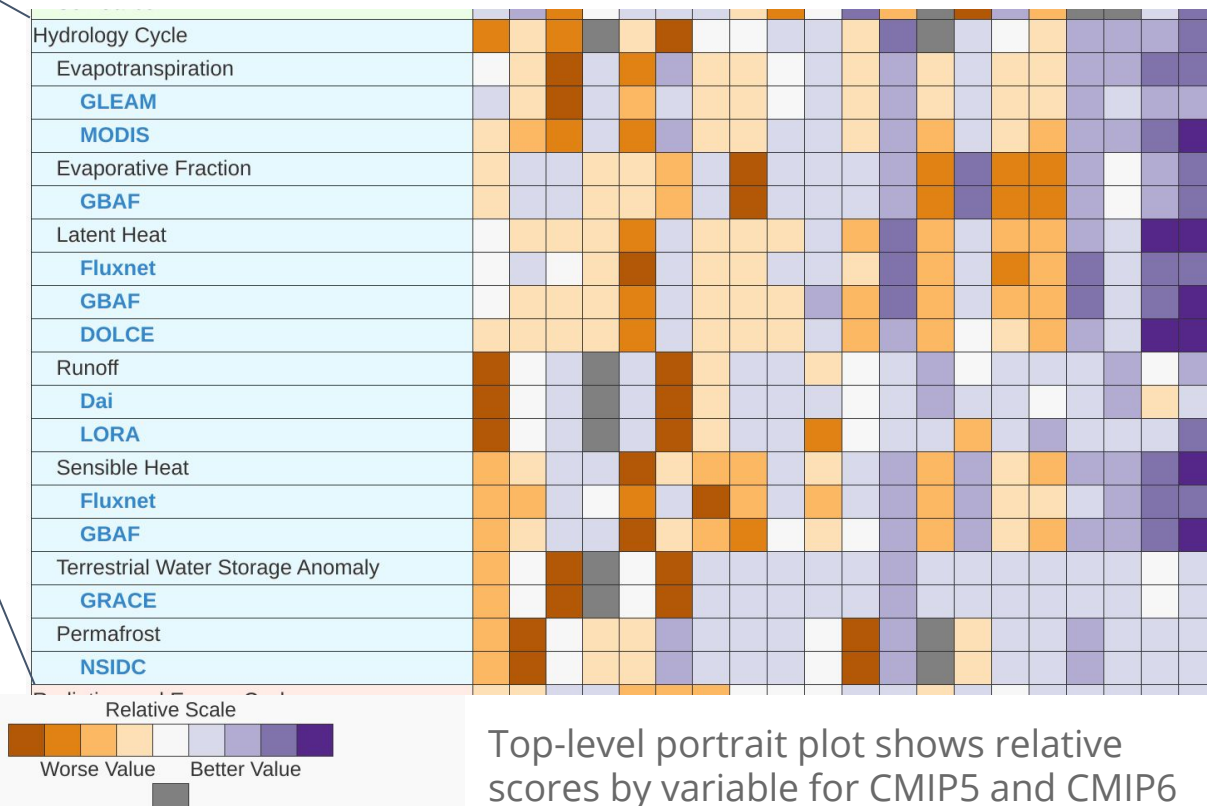

Missing Data or Error ILAMB 2.5 (0705c73e07947221604bfdda0004e1999dbcb4ac)

models (Hoffman et al., in prep)

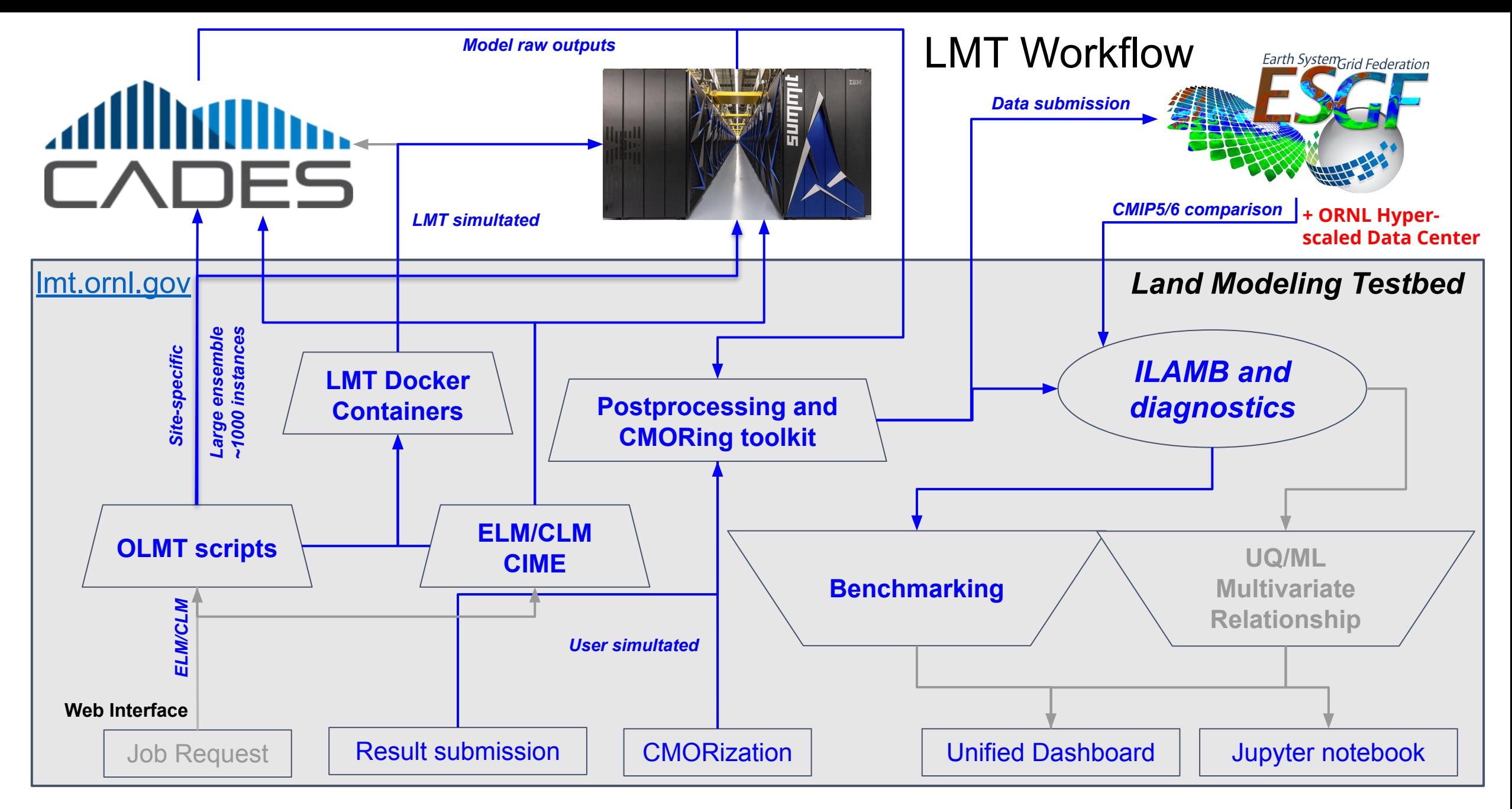

*Our ensemble generation optimizations resulted in a 72× speed improvement.* 

#### **Use Case: Perturbed Parameter Ensemble (PPE)**

- Critical capability for model uncertainty quantification and parameter optimization
- Developed a framework with ability to launch thousands of model instances (ELM) with parameter variations
- Concurrent model execution on supercomputers like Summit
- Performance optimization to substantially improve ensemble generation workflow
- Required workflow time reduced from 12 hours to 10 minutes on a single node of Summit

#### **JupyterLab: Interactive analysis environment**

- Deployment on high memory computational nodes facilitates analysis of large datasets
- Allows reproducible and shareable analysis
- Investigating machine learning methods for analysis of model outputs and observations
- ILAMB enables computing standardized metrics and geospatial visualizations.

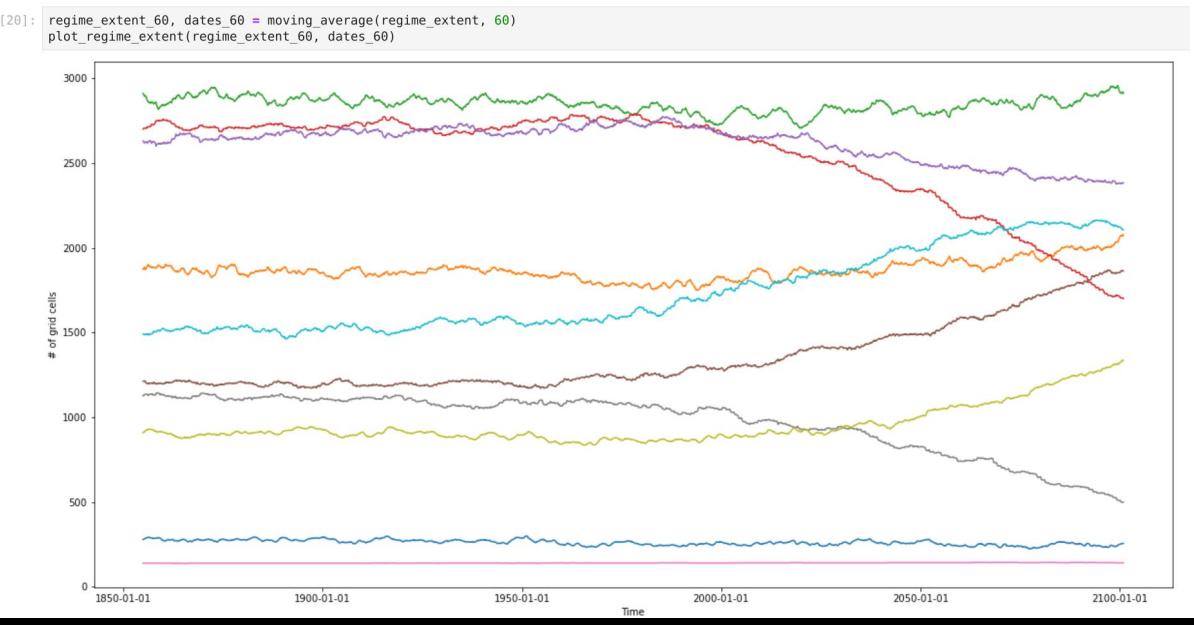

 $r_{\text{equation}}$   $nl_{\text{after}}(t)$ starttime =  $pd.to$  datetime('1850-01-01') months since =  $int((t - starttime)/no.timedelta4(1.^{w}))$ print("%d months since"%(months since))  $print(t)$ plot cluster at t(months since+1)

slider = widgets.SelectionSlider( options=dates, value=pd.to datetime('2000-01-01'), description='Time [YYYYMM]', disabled=False. continuous update=False. orientation='horizontal', readout=True interact(regime plotter, t=slider)

Time IYYY...  $-2000-01-01$  00:

1799 months since 2000-01-01 00:00:00

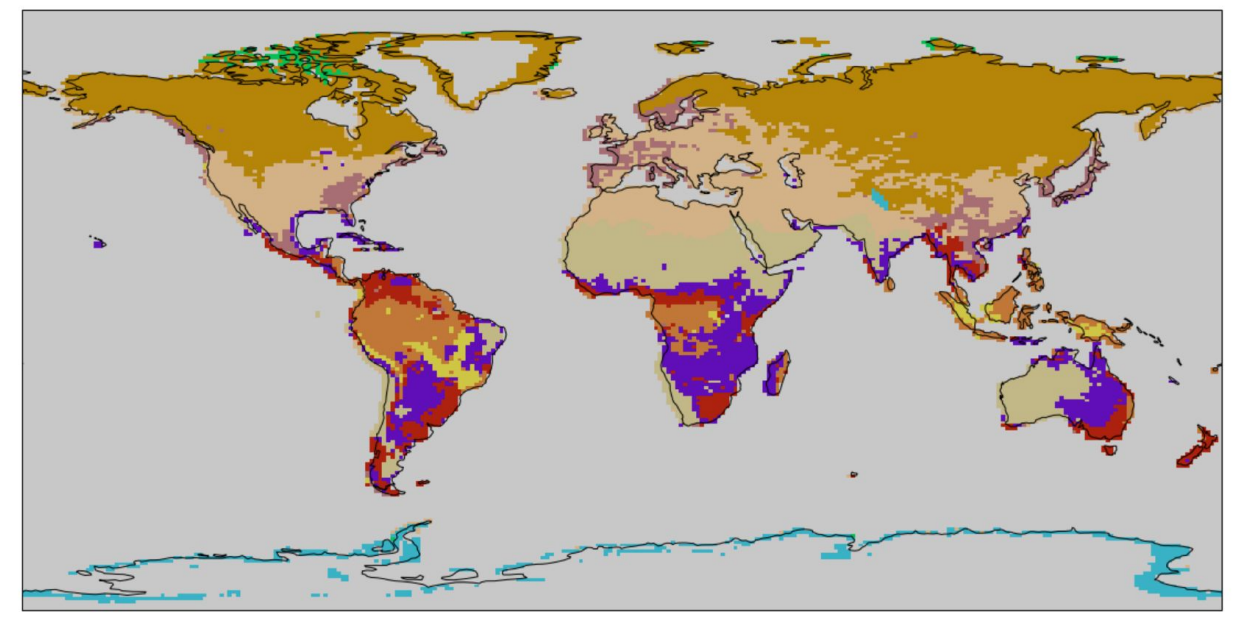

[14]: <function \_main\_\_.regime\_plotter(t)>

Unsupervised clustering-based identification of spatial (right) and temporal (left) patterns of dynamic climate regimes under the SSP5-8.5 scenario for the future.

## **JupyterLab: Dynamic / Descriptive Prototyping**

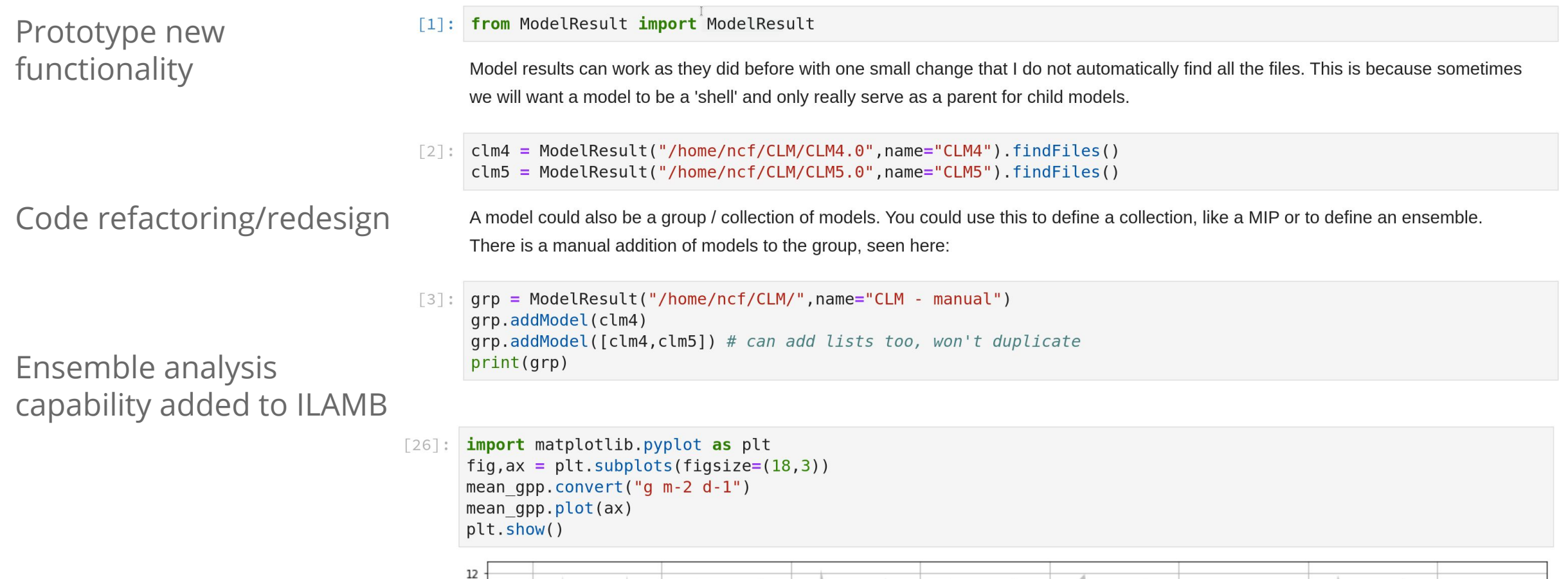

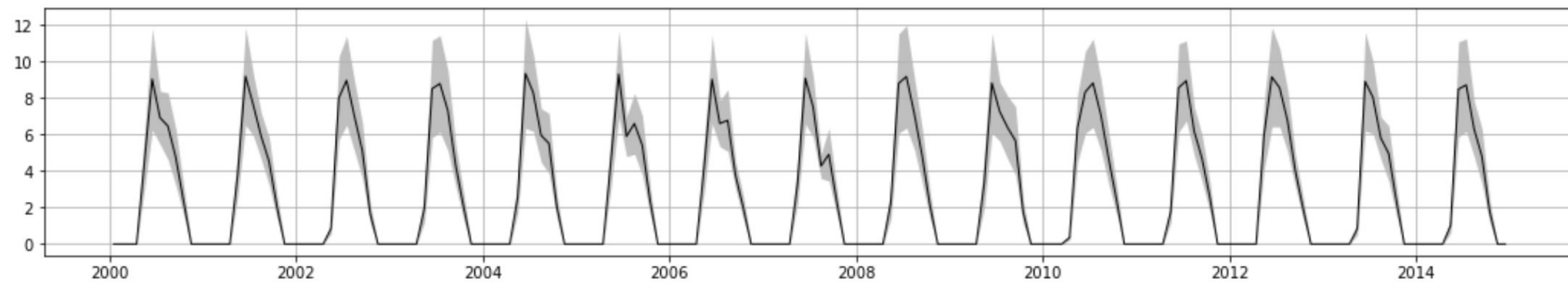

#### **Ensemble Diagnostics Prototype**

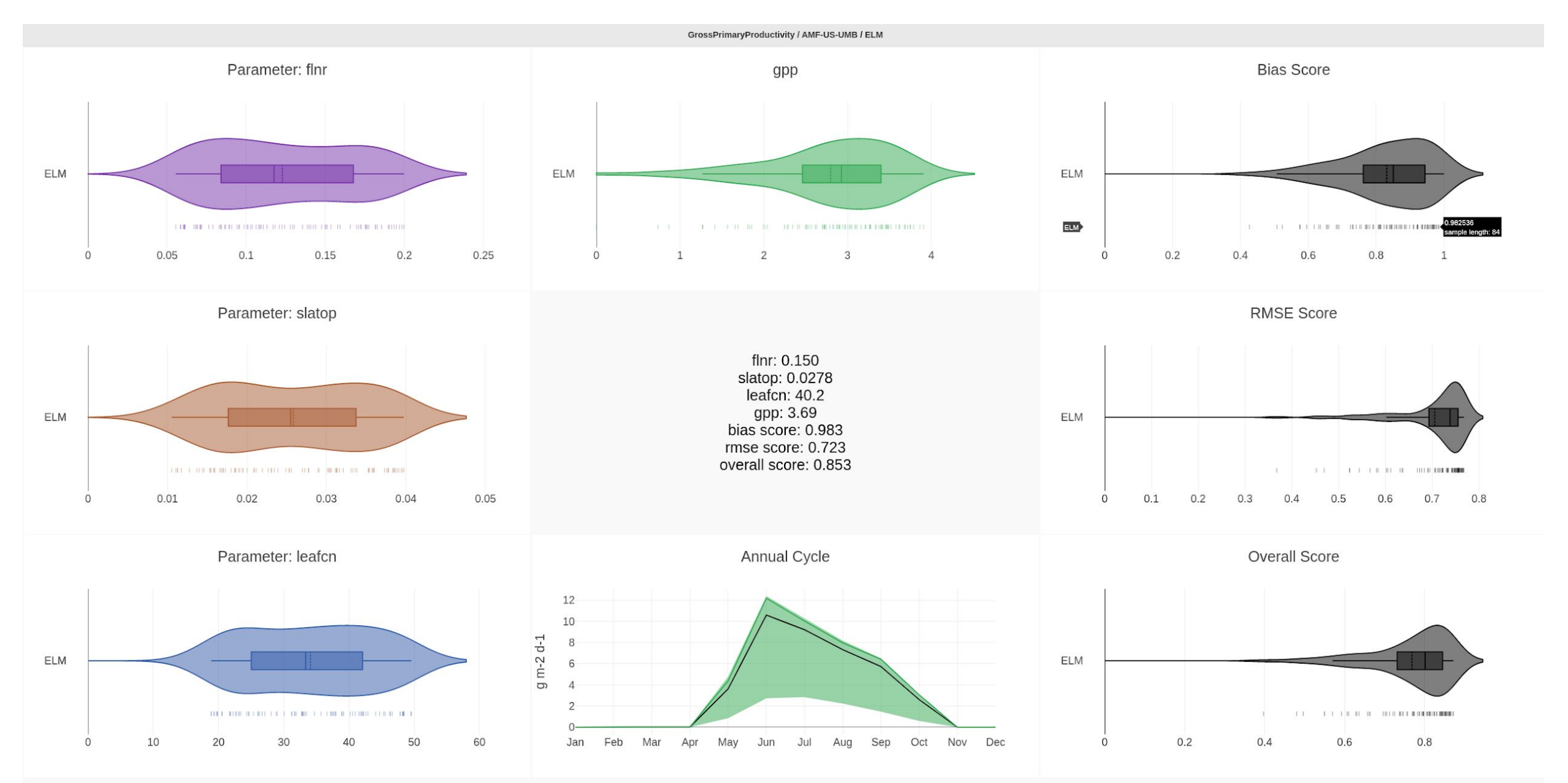

## **LMT Dashboard: https://lmt.ornl.gov/unified-dashboard/**

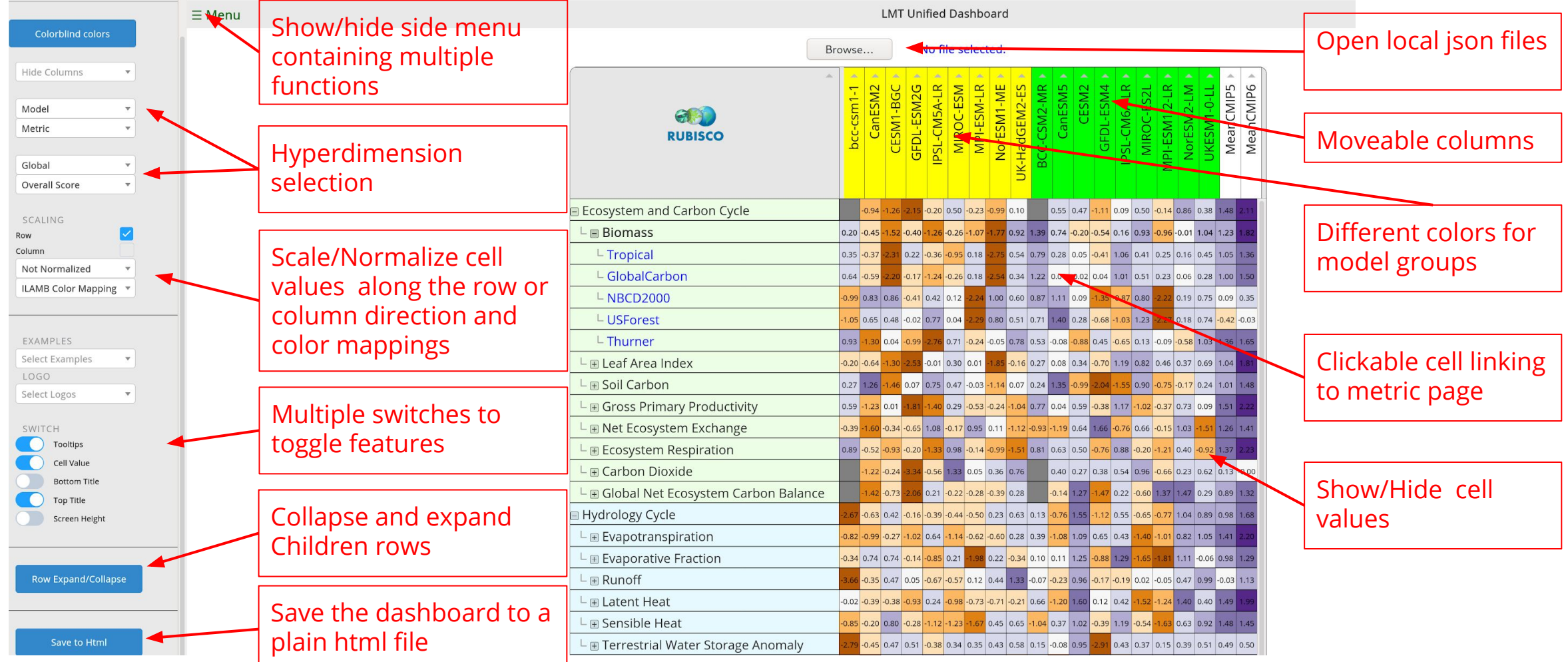

- **Tooltips:** show scores when mouse hovers the cells.
- **Column Hiding:** hide some models (columns) to focus into models of interest.
- **Column sorting:** sort the scores along the columns/models to see the best metric for the model.

#### **Convert other diagnostic results for use in LMT dashboard**

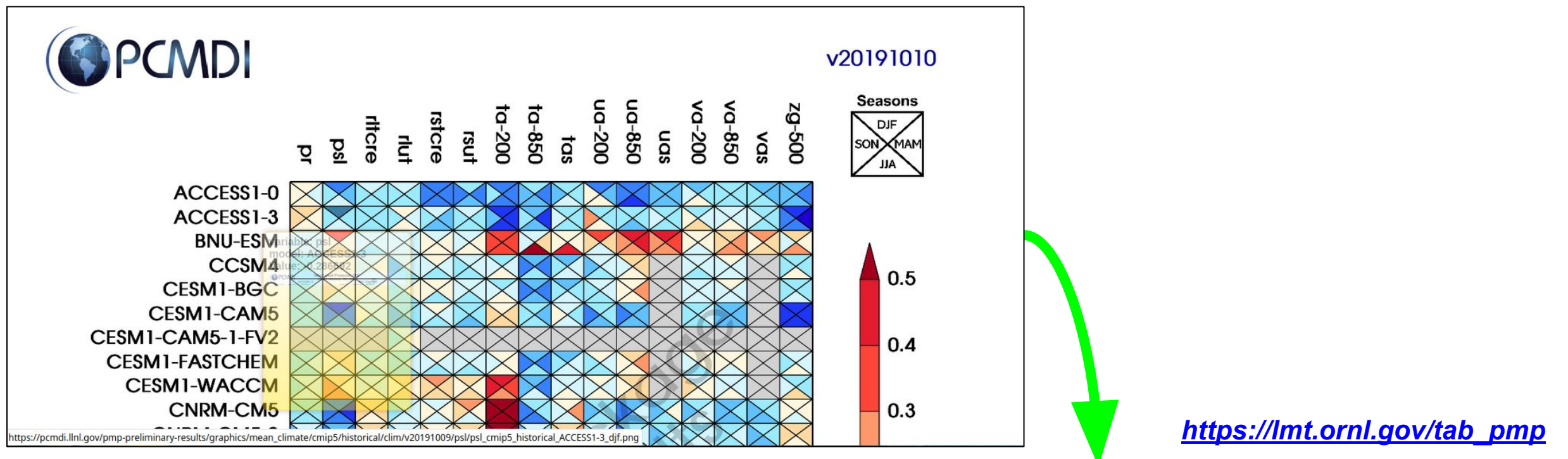

#### **PMP: The Program for Climate Model Diagnostics and Intercomparison (PCMDI) Metrics Package (PMP)**

- Clicking cell will go to maps of geographic distributions generated by PMP
- Our LMT dashboard can be used to study science questions like ENSO-BGC feedbacks

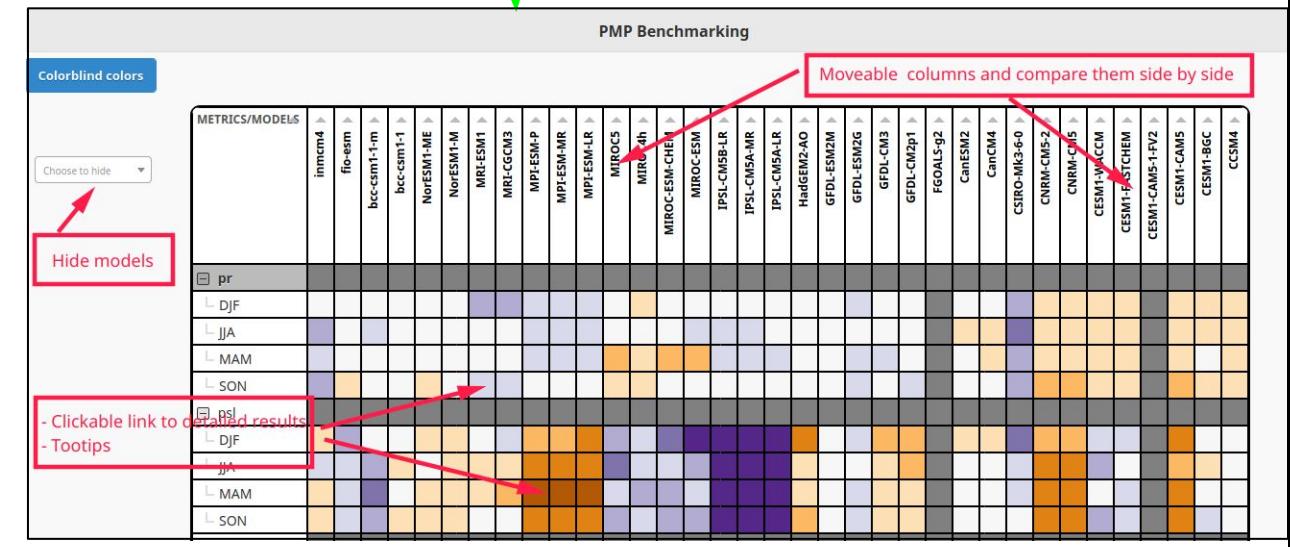

*Interactive web-enabled tool [\(https://lmt.ornl.gov/ers4cmor/\)](https://lmt.ornl.gov/ers4cmor/) for* users to analyze and benchmark any land model results using LMT

#### Interactive Variable Mapping System For C4MIP

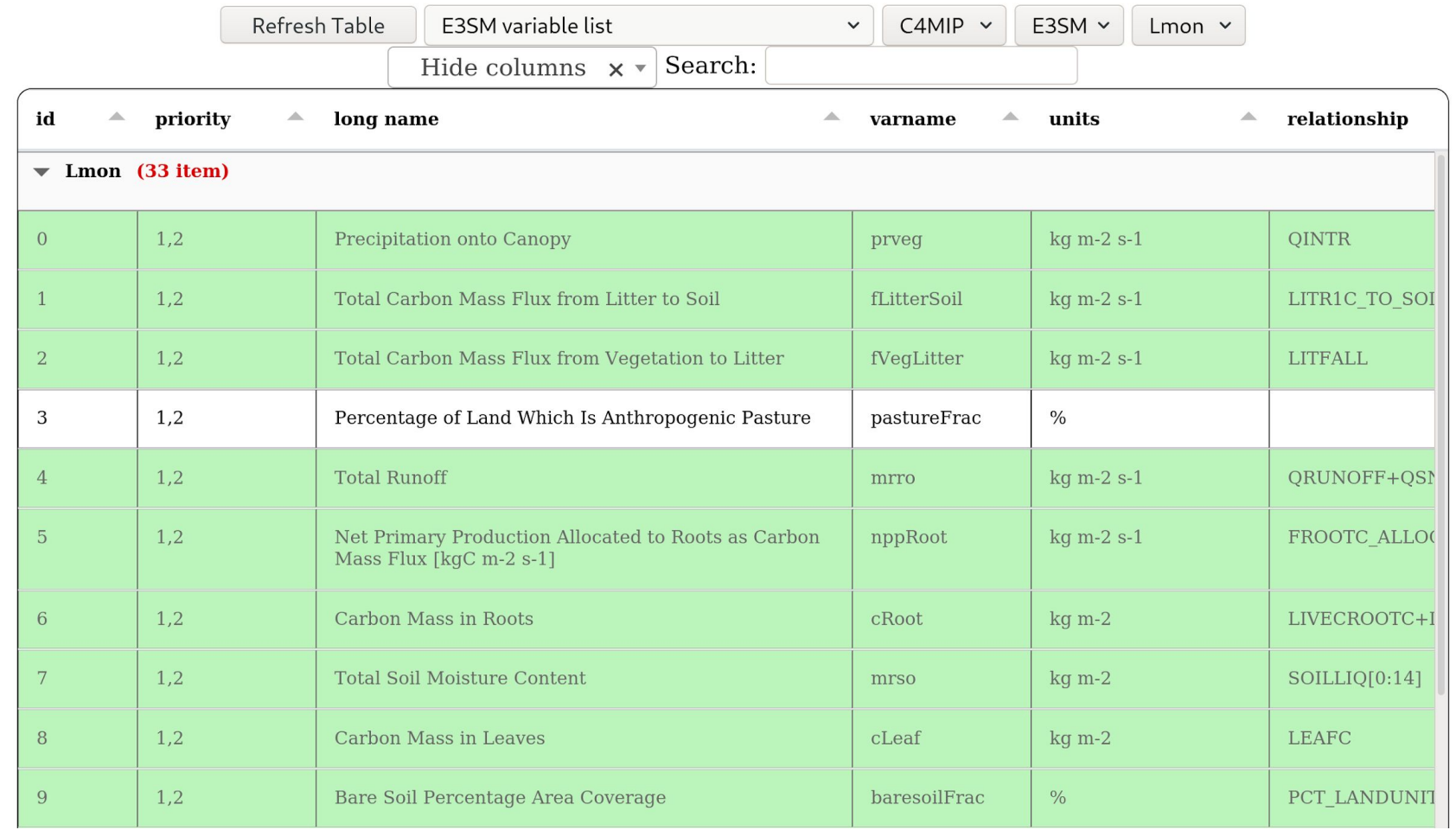

- Relationships and equations are saved and versioned in a repository
- Post-processing to standardize (CMORize) the model outputs.
- User defined relationships and mapping to CMIP6 variables

## **Machine Learning for Deriving Empirical Relationships**

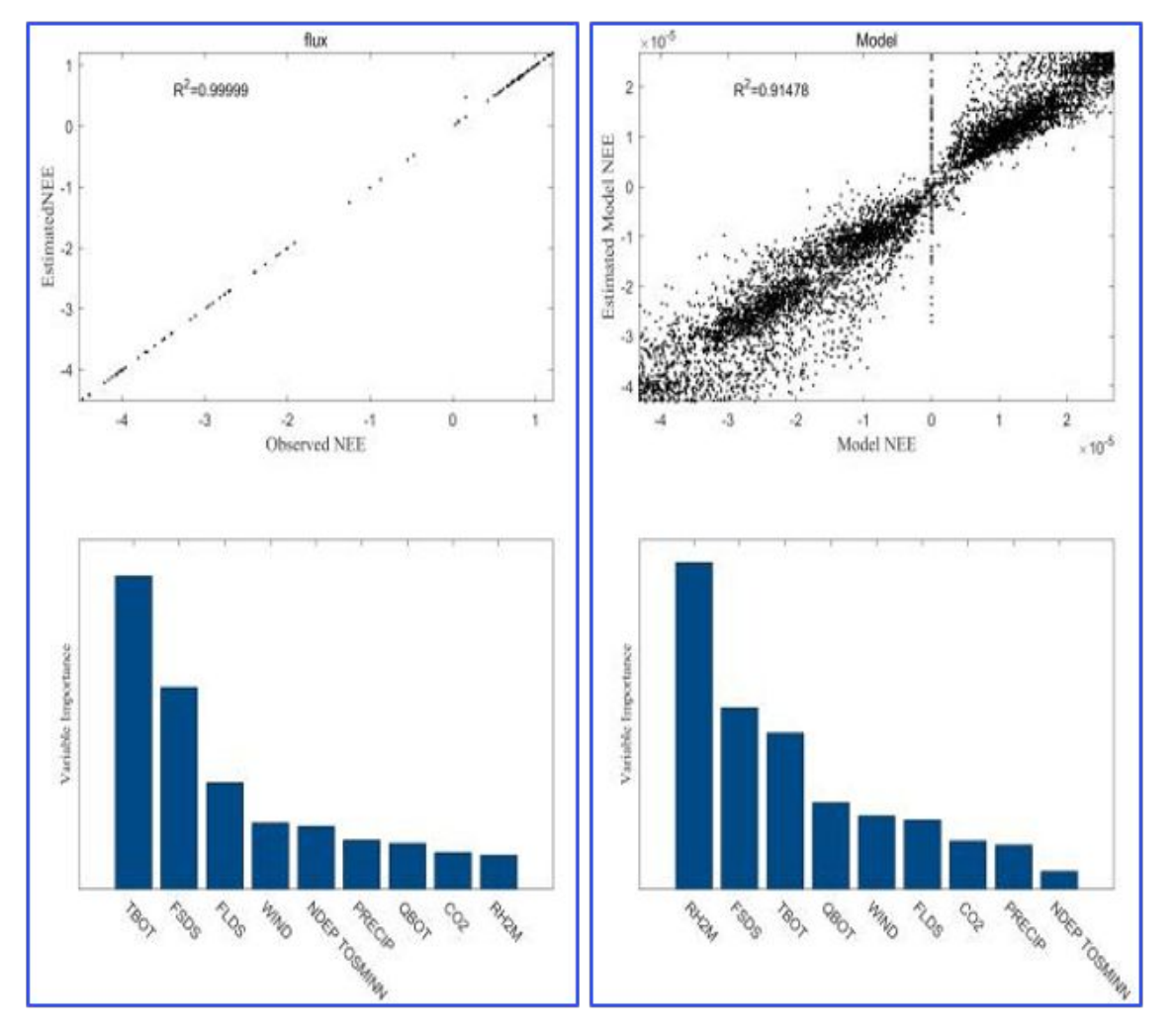

**Figure:** The relative importance of environmental factors in **Figure:** The relationships in the model predicting (left) the observed and (right) the modeled net ecosystem exchange from a land surface model, using a random forest machine learning technique

- We employed a random forest machine learning method to quantitatively predict net carbon ecosystem exchange from observations and from land surface model output
- Various parameter perturbations were used for 84 simulations of the land surface model
- The monthly net ecosystem exchange was predicted accurately by environmental forcing variables in the observational and the model cases
- However, the importance of the environmental factors was very different between the observations and the model results
- This study indicates a need to further study driving

#### **Summary and Future Work**

- We developed a suite of tools and capabilities that could become part of an institute or center focused on modeling, model evaluation, and Earth system predictability
- We are extending Perturbed Parameter Ensemble (PPE) effort to test both the Community Land Model (CLM) and the Energy Exascale Earth System Model (E3SM) Land Model (ELM)
- Opportunities for future development include
	- Adding more models to the land model farm
	- Further development of ILAMB benchmarks and diagnostics for PPE
	- Collaborative extension of the Unified Dashboard across a suite of diagnostics packages through the Coordination Model Evaluation Capabilities (CMEC) activity supported by the U.S. Department of Energy
	- Library and tool development for collaborative analysis through JupyterHub
	- Additional analysis employing machine learning approaches to derive empirical relationships as another suite of methods for evaluating model performance